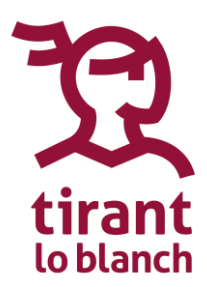

# **DIRECTRICES PARA LA RECEPCIÓN DE ARTÍCULOS DE LA 'REVISTA DE RESPONSABILIDAD CIVIL Y DEL ESTADO'**

 **TIRANT LO BLANCH - COLOMBIA**

**Los manuscritos deben ser enviados a la editorial en formato Word. Por lo anterior, le pedimos que lea con especial atención las siguientes directrices.**

## **Formato general**

#### **Importante: El formato y el estilo de organización y citación debe ser consistente a lo largo de todo el texto.**

- Insertar una nota al pie del nombre del autor(a) en la primera página de cada artículo que incluya una breve biografía o créditos académicos del/la autor/a.
- Márgenes de 2.54 cm en todos los cuatro lados de la página.
- Fuente Times New Roman a 12 puntos.
- Todo el texto debe tener interlineado 2.0, con las siguientes excepciones: citas en bloque, los pies de página, títulos de tablas y leyendas de figuras o imágenes.
- Utilice sangría al inicio de cada párrafo. No hay que hacer doble espacio entre los párrafos, pero sí se debe hacer antes y después de un subtítulo.
- Enumeración: el número de las páginas debe ir en el encabezado. La enumeración comienza en la primera página que contenga texto y comienza con el número 1. Debe seguir hasta la última página de la bibliografía.
- Las obras o artículos muy largos deben incluir secciones con subtítulos.
- Escriba el nombre completo de cualquier persona, agencia, institución u organización si es la primera vez que lo menciona. Si el nombre de la agencia, institución u organización tiene un acrónimo, inclúyalo entre paréntesis después del nombre completo cuando lo use por primera vez. Luego, puede usar únicamente el apellido de la persona o el acrónimo si así lo desea.
- Escriba en letras cualquier número menor a 100.
- Se recomienda tener un aproximación minimalista al uso de las mayúsculas y utilizarlas únicamente cuando las reglas gramaticales así lo dictan. (Más información en: https:/[/www.rae.es/dpd/mayúsculas](http://www.rae.es/dpd/mayúsculas) )

## **Títulos y subtítulos**

- Mantener una estructura consistente en los títulos y subtítulos.
- Los subtítulos deben comenzar en una nueva línea.
- Asegúrese de que cada nivel de jerarquía sea claro y consistente. Para esto se puede hacer uso de numeración arábiga (se muestra en los ejemplos a continuación).
- Se recomienda no usar más de tres niveles de jerarquía.
- Los subtítulos no deben llevar punto al final.

Nota: En los títulos y subtítulos se recomienda escribir con mayúscula únicamente la primera letra de la primera palabra y de los nombres propios que estos contengan.

Tres niveles de jerarquía:

1. Primer nivel: Centrado y en negrillas. Ejemplo:

**Daños ocasionados por inteligencia artificial: Los vehículos autónomos**

2. Segundo nivel: Centrado. Ejemplo:

1. ¿Qué son los vehículos autónomos?

3. Tercer nivel: Justificado a la izquierda y en negrillas. Ejemplo:

**1.1. La función preventiva de la responsabilidad civil en los vehículos autónomos**

## **Citación**

**Se debe utilizar el sistema de notas y bibliografía del Manual de estilo de Chicago.**  A continuación se hace un breve recuento de las principales normas de dicho sistema de citación. Para ampliar esta información, consúltese el Manual de edición Tirant lo Blanch.

- Utilice las notas a pie de página para incluir las referencias. Todas las referencias en notas deben escribirse al final del documento en una sección denominada "Bibliografía".
- Las referencias se escriben en notas de pie de página<sup>1</sup>. Toda referencia citada por primera vez debe incluir todos los detalles. Para citar posteriormente la misma referencia se escribe de forma abreviada. Al final del documento, todas las referencias que hayan sido incluidas en notas de pie de página se incluyen en una sección llamada 'Bibliografía'.
- Se usan las comillas dobles ("…") para las citas directas. Las comillas simples se utilizan únicamente en caso de haya una cita directa adentro de las citas directas.
- Las citas directas de cinco o más líneas deben ser citadas en bloque. En este caso no se usan comillas. Para distinguir visualmente la cita en bloque del resto del texto se utiliza sangría en toda la cita.

## **Cita completa<sup>1</sup>**

Cuando una referencia se cita por primera vez, se escribe con todos los detalles en nota a pie de página, según las normas para cada tipo de fuente. Ejemplo de la regla general:

<sup>1</sup>Nombre Apellido, *Título del libro en cursivas* (Ciudad: Editorial, año de publicación), número de página(s).

Para tener en cuenta: no se utilizan las abreviaturas p./pp.

 $1$  Utilice las herramientas de Microsoft Word para insertar notas a pie de página: *Referencias: insertar nota al pie* (Alt-Ctrl+O). Las notas se irán numerando con superíndices por orden de aparición, tanto en el cuerpo del texto como a pie de página.

## **Cita abreviada**

Para volver a citar referencias ya mencionadas, se escriben de forma corta en notas a pie de página. Para esto, se cita únicamente el apellido y si el título de la obra tiene más de cuatro palabras se abrevia. Ejemplo:

#### <sup>2</sup>Apellido, *Título del libro,* página.

### **Bibliografía**

En esta sección deben incluirse todas las referencias citadas a lo largo del texto, con todos los detalles y en orden alfabético según el apellido de los autores. Si la fuente no tiene autor, se lista por el nombre del documento sin tener en cuenta los artículos (el, la los, las…). Ejemplo:

Apellido, Nombre. *Título del libro en cursivas*. Ciudad: Editorial, año.

Para tener en cuenta: se incluyen todos los datos sin paréntesis y sin número(s) de página(s)

#### **Fórmulas de citación según tipo de fuente**

#### **Documentos legales y jurisprudencia:**

En textos académicos las referencias de este tipo de fuentes se escriben generalmente tanto en el cuerpo del texto como en notas. Para citar documentos legales se cita el nombre del documento y la fecha de expedición. En el caso colombiano se recomienda el número del Diario oficial. Para la jurisprudencia, se cita el órgano que dicta el documento, el número y la fecha (si los hay) y se usan abreviaturas para términos como *sentencia.* Ejemplos:

En el cuerpo de texto:

Según la ley 270 de 1996, del 15 marzo, la administración de justicia es parte… El texto de la STC C-919/2001, del 29 de agosto, se refiere en sus antecedentes…

En notas:

<sup>1</sup>Ley 270 de 1996, 15 de marzo de 1996. Principios de la administración de justicia. *Diario oficial* 42745.

<sup>2</sup>Corte Constitucional de Colombia. STC C-919 del 29 de agosto de 2001. Magistrado Ponente: Dr. Jaime Araujo Rentería.

#### **Libro de dos o tres autores:**

1) Cita completa: Nombre Apellido y Nombre Apellido, *Título del libro en cursivas: Subtítulo* (Ciudad: Editorial, Año), página(s). 2) Cita abreviada: Apellido y Apellido, *Título resumido*, página(s). 3) Bibliografía: Apellido, Nombre, Nombre Apellido y Nombre Apellido. *Título del libro en cursivas: subtítulo*. Ciudad: Editorial, año.

#### **Libros de cuatro o más autores**

1) Cita completa: Nombre Apellido *et al*., *Título: Subtítulo* (Ciudad: Editorial, año), página(s). 2) Cita abreviada: Apellido *et al*., *Título resumido*, página(s). 3) Bibliografía: Apellido, Nombre, Nombre Apellido, Nombre Apellido y Nombre Apellido. *Título: subtítulo.* Ciudad: Editorial, año.

## **Capítulos de libros:**

1) Cita completa:

Nombre Apellido, "Título del capítulo: Subtítulo del capítulo", en *Título: Subtítulo,* ed. / comp. Nombre Apellido (Ciudad: Editorial, año), página(s).

2) Cita abreviada:

"Título resumido del capítulo", página(s).

3) Bibliografía:

Apellido, Nombre. "Título del capítulo: subtítulo del capítulo". En *Título: subtítulo.*  Editado/compilado por Nombre Apellido, intervalo de páginas del capítulo. Ciudad: Editorial, año.

#### **Artículos de revistas académicas:**

1) Cita completa:

Nombre Apellido, "Título del artículo: Subtítulo del artículo", *Título de la Revista* volumen, n.º número (año): página(s) consultadas.

2) Cita abreviada:

Apellido, "Título resumido del artículo", página(s).

3) Bibliografía

Apellido, Nombre. "Título del artículo: subtítulo del artículo". *Título de la Revista* volumen, n.º número (año): intervalo de páginas.

## **Artículos de revistas académicas en línea:**

1) Cita completa: Nombre Apellido, "Título del artículo: Subtítulo del artículo", *Título de la Revista* volumen, n.º número (año): página(s) consultada(s), URL/DOI. 2) Cita abreviada: Apellido, "Título resumido del artículo", página(s) 3) Bibliografía Apellido, Nombre. "Título del artículo: subtítulo del artículo". *Título de la Revista* volumen, n.º número (año): intervalo de páginas URL/DOI.

## **Artículos de prensa con autor:**

1) Cita completa: Nombre Apellido, "Título del artículo: Subtítulo del artículo", *Título de la publicación periódica,* día mes año, fecha de acceso, página(s) o URL. 2) Cita abreviada: Apellido, "Título resumido del artículo", página(s). 3) Bibliografía Apellido, Nombre. "Título del artículo: subtítulo del artículo". *Título de la publicación periódica,* día mes año, fecha de acceso. Página(s) o URL.

#### **Tesis y otros documentos inéditos:**

1) Cita completa: Nombre Apellido, "Título de la tesis" (tesis de maestría/doctorado, Institución/Evento, año), páginas consultadas, dirección electrónica o URL. 2) Cita abreviada: Apellido, "Título resumido", páginas consultadas. 3) Bibliografía: Apellido, Nombre. "Título de la tesis". Tesis de maestría/doctorado. Institución/Evento, año. Dirección electrónica/URL.

## **Elementos gráficos**

Los archivos de figuras y tablas se entregan en una carpeta aparte en versiones editables<sup>2</sup>. Tenga en cuenta la siguiente tabla para el envío del material gráfico.

**Tabla 2**. *Las extensiones o tipos de archivo más comunes recomendados para la entrega de gráficos a producción editorial*

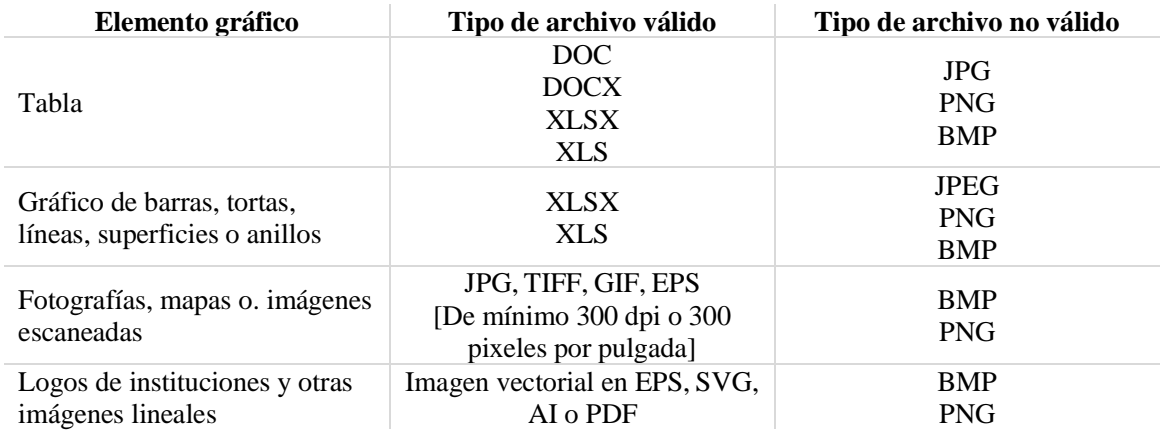

Al preparar el manuscrito se sugiere que el responsable de la obra indique con resaltado el lugar en el que se ha de insertar la figura o tabla y su correspondiente texto de pie de foto o título. Así:

> INSERTAR ACÁ FIGURA 6. Violaciones de derechos humanos en Latinoamérica (Soto, 2007)

## **Más información**

Para más información acerca del proceso editorial, por favor comuníquese con Catalina Marín – Coordinadora de publicaciones, al correo [cmarin@tirant.com](mailto:cmarin@tirant.com)

Si requiere más información o tiene sugerencias y/o comentarios relacionados con la edición del manuscrito, puede comunicarse con Fabio Rodríguez – Corrección editorial, al correo [frodriguez@tirant.com](mailto:frodriguez@tirant.com)

<sup>2</sup> Los archivos gráficos editables son aquellos que permiten la intervención por parte de los diseñadores sin que la calidad de la imagen se deteriore.